# PHU LUC 01 QUY TRÌNH CHUYỂN PHÁT HỒ SƠ BHXH

(Đính kèm văn bản số: 834 /BĐVN-HCC-DVBC-TTCNTT-TTDVKH-TCKT,

ngày 03 tháng 03 năm 2020)

### A. QUY ĐỊNH CHUNG

# I. Các hình thức chấp nhận bưu gửi hồ sơ BHXH

1. Tiếp nhận hồ sơ BHXH của doanh nghiệp, chuyển cho cơ quan BHXH xử lý.

 2. Tiếp nhận hồ sơ BHXH đã được xử lý từ cơ quan BHXH, chuyển trả cho doanh nghiệp.

#### II. Dịch vụ sử dụng

Thực hiện chấp nhận dịch vụ trên nền dịch vụ EMS.

## III. Hệ thống phần mềm ứng dụng

1. Hệ thống phần mềm chuyển phát hồ sơ BHXH (bhxh.vnpost.vn) để các doanh nghiệp tạo yêu cầu chuyển phát, bưu điện đến thu gom hồ sơ.

2. Hệ thống phần mềm điều tin (quanlythugom.vnpost.vn) để các BĐT/TP nhận tin thu gom.

3. Hệ thống phần mềm bưu chính chuyển phát (BCCP) để quản lý khai thác, vận chuyển, phát.

4. Hệ thống phần mềm BHXH dành cho cơ quan BHXH sau khi xử lý xong hồ sơ, tạo yêu cầu thu gom sang phần mềm điều tin của bưu điện.

# IV. Ấn phẩm của dịch vụ HCC bao gồm

1. Ấn phẩm của dịch vụ chuyển phát nhanh EMS.

2. Ấn phẩm dùng riêng cho dịch vụ HCC gồm: Phiếu gửi hồ sơ, Biên bản giao nhận hồ sơ.

# V. Dấu nghiệp vụ

# 1. Dấu nghiệp vụ HCC

Các bưu cục cung cấp dịch vụ được trang bị dấu nghiệp vụ HS – BHXH theo quy định của Tổng công ty. Dấu nghiệp vụ HS – BHXH được sử dụng để đóng lên bưu gửi hồ sơ BHXH và các ấn phẩm liên quan.

# 2. Dấu nghiệp vụ dùng chung

Dấu nghiêp vụ EMS C – Thu cước nơi người nhận được sử dụng trong trường hợp hồ sơ nhận tại doanh nghiệp, phát tại cơ quan BHXH (bao gồm cả nội tỉnh và liên tỉnh).

# B. QUY TRÌNH NGHIỆP VỤ

#### I. Công đoạn thu gom

1. Tiếp nhận yêu cầu thu gom hồ sơ từ doanh nghiệp

#### 1.1. Nhận tin thu gom

- Sau khi doanh nghiệp gửi yêu cầu chuyển phát hồ sơ BHXH trên phần mềm

"Chuyển phát hồ sơ BHXH" (bhxh.vnpost.vn), toàn bộ thông tin hồ sơ được đẩy vào hệ thống điều tin của TCT (quanlythugom.vnpost.vn) thông qua kết nối API. Hệ thống điều tin sẽ tự động chia và đẩy thông tin xuống đầu các BĐT/TP. Các BĐT/TP thực hiện điều tin xuống bưu cục thu gom tại địa chỉ doanh nghiệp.

- Bưu cục thu gom kiểm tra thông tin thu gom: số lượng bưu gửi, địa chỉ doanh nghiệp, … để chuẩn bị lực lượng thu gom phù hợp.

- Phân hướng và in bản kê cho nhân viên thu gom.

- Mỗi yêu cầu thu gom gắn liền với một bưu gửi (một mã vận đơn). Có 02 loại yêu cầu thu gom, bao gồm:

 $+$  Yêu cầu hồ sơ gửi theo gói: Hồ sơ gửi theo gói là hồ sơ chưa xác định thông tin lĩnh vực, thủ tục. Khi lưu thông tin hồ sơ lên hệ thống cần nhập đầy đủ thông tin lĩnh vực, thủ tục.

 $+$  Yêu cầu hồ sơ gửi chi tiết: Hồ sơ gửi chi tiết là hồ sơ đã xác định lĩnh vực, thủ tục từ bưu điện. Khi tiếp nhận, hồ sơ sẽ được hiển thị như đơn vị đã kê khai từ hệ thống bưu điện, bao gồm: thủ tục, thành phần, số lượng hồ sơ.

#### 1.2. Thời hạn thu gom

- Các BĐT/TP chủ động thỏa thuận thời hạn yêu cầu từ ngày nhận tin thu gom đến thu gom hồ sơ thành công.

- Quá thời hạn này, doanh nghiệp không gửi hồ sơ, đơn vị hủy tin trên phần mềm.

#### 1.3. Thời gian thu gom hồ sơ

- Các yêu cầu thu gom hồ sơ phát sinh trước 11h00 phải được tiếp nhận trước 16h00 cùng ngày.

- Các yêu cầu thu gom hồ sơ phát sinh sau 11h00 phải được tiếp nhận trước 11h00 ngày hôm sau.

#### 1.4. Yêu cầu thu gom

- Gọi điện thoại/nhắn tin cho doanh nghiệp trước khi đi thu gom.
- Thu gom tại địa chỉ.
- Kiểm tra số lượng bưu gửi thực nhận với danh sách trên bản kê thu gom.

- Đối với hồ sơ gửi theo gói: nhân viên thu gom bưu gửi nguyên niêm phong do doanh nghiệp bàn giao.

- Đối với hồ sơ gửi chi tiết: việc thu gom hồ sơ dựa trên nguyên tắc đồng kiểm.

+ Trường hợp kiểm đếm thành phần hồ sơ khớp với Phiếu gửi hồ sơ: đồng ý thu gom bưu gửi.

+ Trường hợp kiểm đếm hồ sơ không khớp với Phiếu gửi hồ sơ:

 Trường hợp hồ sơ giấy thừa so với Phiếu gửi hồ sơ: yêu cầu doanh nghiệp chỉnh sửa ngay trên Phiếu gửi hồ sơ khi đơn vị có nhu cầu gửi toàn bộ. Nếu doanh nghiệp không có nhu cầu gửi toàn bộ thì chỉ nhận đúng theo nội dung trên Phiếu gửi hồ sơ.

 Trường hợp hồ sơ giấy thiếu so với Phiếu gửi hồ sơ: yêu cầu doanh nghiệp bổ sung hoàn thiện ngay các hồ sơ thiếu. Nếu không thể bổ sung ngay, hai bên xác nhận lại trên Phiếu gửi hồ sơ sao cho khớp với hồ sơ thực tế.

- Nhân viên thu gom ký tên, ghi rõ ngày, giờ và lấy chữ ký, xác nhận trong trường hợp thừa/thiếu của người giao nhận trên Phiếu gửi hồ sơ, giao doanh nghiệp 01 bản, 01 bản đính kèm bưu gửi, 01 bản mang về lưu giữ tại Bưu cục chấp nhận.

- Kiểm tra vỏ bọc, tình trạng nguyên vẹn của bao bì bưu gửi đảm bảo an toàn trong quá trình vận chuyển. Bì/gói/thùng đựng hồ sơ BHXH đã được doanh nghiệp dán kín/ đóng kín, niêm phong bao bì và ghi rõ thông tin người gửi người nhận bên ngoài bao bì.

#### 2. Tiếp nhận yêu cầu thu gom hồ sơ từ BHXH sau khi đã xử lý

#### 2.1. Nhận tin thu gom

- Sau khi hồ sơ BHXH đã xử lý xong và lựa chọn trả kết quả tới doanh nghiệp qua dịch vụ bưu chính, hệ thống sẽ tự sinh một yêu cầu thu gom trên hệ thống điều tin của TCT (quanlythugom.vnpost.vn) thông qua kết nối API. Hệ thống điều tin sẽ tự động chia và đẩy thông tin xuống đầu các BĐT/TP. Các BĐT/TP thực hiện điều tin xuống bưu cục phục vụ cơ quan BHXH.

- Mỗi yêu cầu thu gom gắn liền với một bưu gửi (một mã vận đơn).

 $+$  Yêu cầu hồ sơ gửi theo gói: Hồ sơ gửi theo gói là hồ sơ chưa xác định thông tin lĩnh vực, thủ tục.

+ Yêu cầu hồ sơ gửi chi tiết: Hồ sơ bao gồm các thành phần chi tiết như: thủ tục, thành phần, số lượng hồ sơ.

#### 2.2. Thời hạn thu gom

- Các BĐT/TP chủ động thỏa thuận thời hạn yêu cầu từ ngày nhận tin thu gom đến thu gom hồ sơ thành công.

- Quá thời hạn này, cơ quan BHXH không gửi hồ sơ, đơn vị hủy tin trên phần mềm.

#### 2.3. Thời gian thu gom hồ sơ

- Các yêu cầu thu gom hồ sơ phát sinh trước 11h00 phải được tiếp nhận trước 16h00 cùng ngày.

- Các yêu cầu thu gom hồ sơ phát sinh sau 11h00 phải được tiếp nhận trước 11h00 ngày hôm sau.

#### 2.4. Yêu cầu thu gom

- Gọi điện thoại/nhắn tin cho cơ quan BHXH trước khi đi thu gom.
- Thu gom tại địa chỉ cơ quan BHXH.
- Kiểm tra số lượng bưu gửi thực nhận với danh sách trên bản kê thu gom.

- Đối với hồ sơ gửi theo gói: nhân viên thu gom bưu gửi nguyên niêm phong do cơ quan BHXH bàn giao.

- Đối với hồ sơ gửi chi tiết: Việc thu gom hồ sơ dựa trên nguyên tắc đồng kiểm.

+ Trường hợp kiểm đếm thành phần hồ sơ khớp với Biên bản giao nhận hồ sơ: đồng ý thu gom bưu gửi.

+ Trường hợp kiểm đếm hồ sơ không khớp với Biên bản giao nhận hồ sơ:

 Trường hợp hồ sơ giấy thừa so với Biên bản giao nhận hồ sơ: yêu cầu cơ quan BHXH chỉnh sửa lại Biên bản giao nhận hồ sơ khi đơn vị có nhu cầu gửi toàn bộ. Nếu cơ quan BHXH không có nhu cầu gửi toàn bộ thì chỉ nhận đúng theo nội dung trên Biên bản giao nhận hồ sơ.

 Trường hợp hồ sơ giấy thiếu so với Biên bản giao nhận hồ sơ: đề nghị cơ quan BHXH bổ sung hoàn thiện ngay các hồ sơ thiếu. Nếu không thể bổ sung ngay, đề nghị cơ quan BHXH chỉnh sửa ngay trên Biên bản giao nhận hồ sơ sao cho khớp với hồ sơ thực tế.

- Nhân viên thu gom ký tên, ghi rõ ngày, giờ, lấy chữ ký và xác nhận trong trường hợp thừa/thiếu hồ sơ của người giao nhận trên Biên bản giao nhận hồ sơ, giao cơ quan BHXH 01 bản, 01 bản đính kèm bưu gửi, 01 bản mang về lưu giữ tại Bưu cục chấp nhận.

- Kiểm tra vỏ bọc, tình trạng nguyên vẹn của bao bì bưu gửi đảm bảo an toàn trong quá trình vận chuyển. Bì/gói/thùng đựng hồ sơ BHXH đã được cơ quan BHXH dán kín/ đóng kín, niêm phong bao bì và ghi rõ thông tin người gửi người nhận bên ngoài bao bì.

#### II. Công đoạn chấp nhận

Bưu cục chấp nhân thực hiện:

1. Nhận bưu gửi đã niêm phong, bao gồm 01 Phiếu gửi hồ sơ hoặc Biên bản giao nhận hồ sơ gắn chặt lên bưu gửi và 01 Phiếu gửi hồ sơ hoặc Biên bản giao nhận hồ sơ từ nhân viên thu gom để lưu giữ tại Bưu cục.

2. Thực hiện khai thác đơn hàng, xử lý thu gom thành công trên phần mềm điều tin (quanlythugom.vnpost.vn). Chọn dịch vụ tương ứng với từng loại hồ sơ trên phần mềm điều tin:

- "Chuyển phát nhanh Hồ sơ bảo hiểm xã hội một chiều" đối với hồ sơ một chiều (tiếp nhận hồ sơ BHXH đã được xử lý từ cơ quan BHXH, chuyển trả cho doanh nghiệp).

- "Chuyển phát nhanh Hồ sơ bảo hiểm xã hội hai chiều" đối với hồ sơ hai chiều (tiếp nhận hồ sơ BHXH của doanh nghiệp, chuyển cho cơ quan BHXH xử lý; sau đó tiếp nhận hồ sơ BHXH đã được xử lý từ cơ quan BHXH, chuyển trả cho doanh nghiệp).

3. Sau khi đơn hàng được thu gom, cập nhật thông tin đơn hàng lên hệ thống BCCP. Lấy dữ liệu của bưu gửi từ phần mềm BCCP.

4. Hoàn thiện thông tin bưu gửi: cân, cập nhật thông tin khối lượng bưu gửi, tính cước bưu gửi.

5. Thể hiện các chú dẫn nghiệp vụ, dịch vụ GTGT, đóng dấu nghiệp vụ lên bưu gửi.

6. Dịch vụ EMSC:

- Các BĐT/TP ký hợp đồng trực tiếp với cơ quan BHXH thực hiện thông báo mã hợp đồng EMSC và mã CRM tương ứng tới các BĐT/TP.

- Đối với bưu gửi chấp nhận tại doanh nghiệp, phát tại cơ quan BHXH: Bưu cục thực hiện chấp nhận theo dịch vụ EMS C.

7. Khai thác, đóng chuyến thư giao cho các bộ phận liên quan được chỉ định để chuyển phát bưu gửi theo quy định.

8. Sắp xếp Phiếu gửi hồ sơ hoặc Biên bản giao nhận hồ sơ và các ấn phẩm khác (nếu có) theo thứ tự. Cuối ca, đóng thành tập lưu tại bưu cục để làm chứng từ kế toán và tra cứu khi cần thiết.

#### III. Công đoạn phát

1. Nhân viên bưu điện liên hệ điện thoại cho doanh nghiệp, cơ quan BHXH trước khi phát.

2. Thực hiện phát theo thời gian quy định.

3. Thực hiện phát đúng người được chỉ định trên Phiếu gửi hồ sơ hoặc Biên bản giao nhận hồ sơ.

4. Yêu cầu người nhận kiểm đếm thành phần hồ sơ giao nhận, ký tên và ghi rõ ngày, giờ nhận vào biên bản đồng kiểm.

5. Cập nhật kết quả phát trên BCCP hoặc Smartphone.

6. Cuối ca giao lại chứng từ ký nhận cho Bưu cục phát quản lý.

7. Đối với bưu gửi phát không thành công:

- Cập nhật lý do không phát được và hướng xử lý vào phần mềm BCCP hoặc Smartphone. Trường hợp người nhận xin gia hạn thời gian phát, nhập vào mục ghi chú: " hẹn ngày…..tháng…..nhận".

- Giao lại bưu gửi cho Bưu cục phát để xử lý theo quy định.

- Lưu giữ tại Bưu cục phát 07 ngày kể từ ngày phát lần 01. Quá thời hạn lưu giữ, Bưu gửi không phát được cho cơ quan BHXH hoặc doanh nghiệp, bưu cục phát thực hiện chuyển hoàn về bưu cục chấp nhận bưu gửi.

#### IV. Chuyển hoàn

1. Nguyên tắc chuyển hoàn:

- Bưu gửi nhận từ doanh nghiệp, không phát được cho cơ quan BHXH: bưu cục phát thực hiện chuyển hoàn về bưu cục chấp nhận bưu gửi.

- Bưu gửi nhận từ cơ quan BHXH khi không phát được cho người doanh nghiệp; hết thời gian lưu giữ bưu gửi nhưng người nhận không đến nhận kết quả, thực hiện chuyển hoàn về bưu cục đầu mối chấp nhận để chuyển lại cho cơ quan BHXH xử lý.

2. Cước chuyển hoàn: Cước chuyển hoàn do cơ quan BHXH thanh toán, bao gồm cả trường hợp chấp nhận dịch vụ EMSC chuyển hồ sơ về cơ quan BHXH liên tỉnh.

### C. ĐỐI SOÁT, THANH TOÁN

1. Các Bưu điện Tỉnh/TP chủ động thỏa thuận thời gian đối soát, thanh toán tại Hợp đồng ký với cơ quan BHXH tại địa bàn.

2. Phân chia doanh thu tập trung tại TCT, theo quy định hiện hành của dịch vụ HCC.

# D. CÔNG TÁC THỐNG KÊ, BÁO CÁO NGHIỆP VỤ

Thực hiện theo quy định hiện hành của dịch vụ.

# E. CÔNG TÁC TÀI CHÍNH KẾ TOÁN

Các BĐT/TP quản lý doanh thu cước dịch vụ chuyển phát và cước dịch vụ GTGT như sau:

1. Doanh thu cước dịch vụ chuyển phát và cước DV GTGT phải được quản lý, kiểm soát tại mọi công đoạn trong quy trình sản xuất theo quy định hiện tại.

2. Thống kê sản lượng doanh thu: Doanh thu Bưu chính chuyển phát được thống kê vào chỉ tiêu tương ứng trên biểu B02-05/GTGT-BC.

3. Hạch toán kế toán: Đơn vị thực hiện kế toán dịch vụ chuyển phát hồ sơ BHXH, kế toán dòng tiền dịch vụ theo chế độ kế toán hiện hành của Tổng công ty.

# QUY TRÌNH TẠO YÊU CẦU TRÊN PHẦN MỀM CHUYỀN PHÁT HỒ SƠ BHXH QUY TRÌNH THU GOM, CHẤP NHẬN HỒ SƠ BHXH

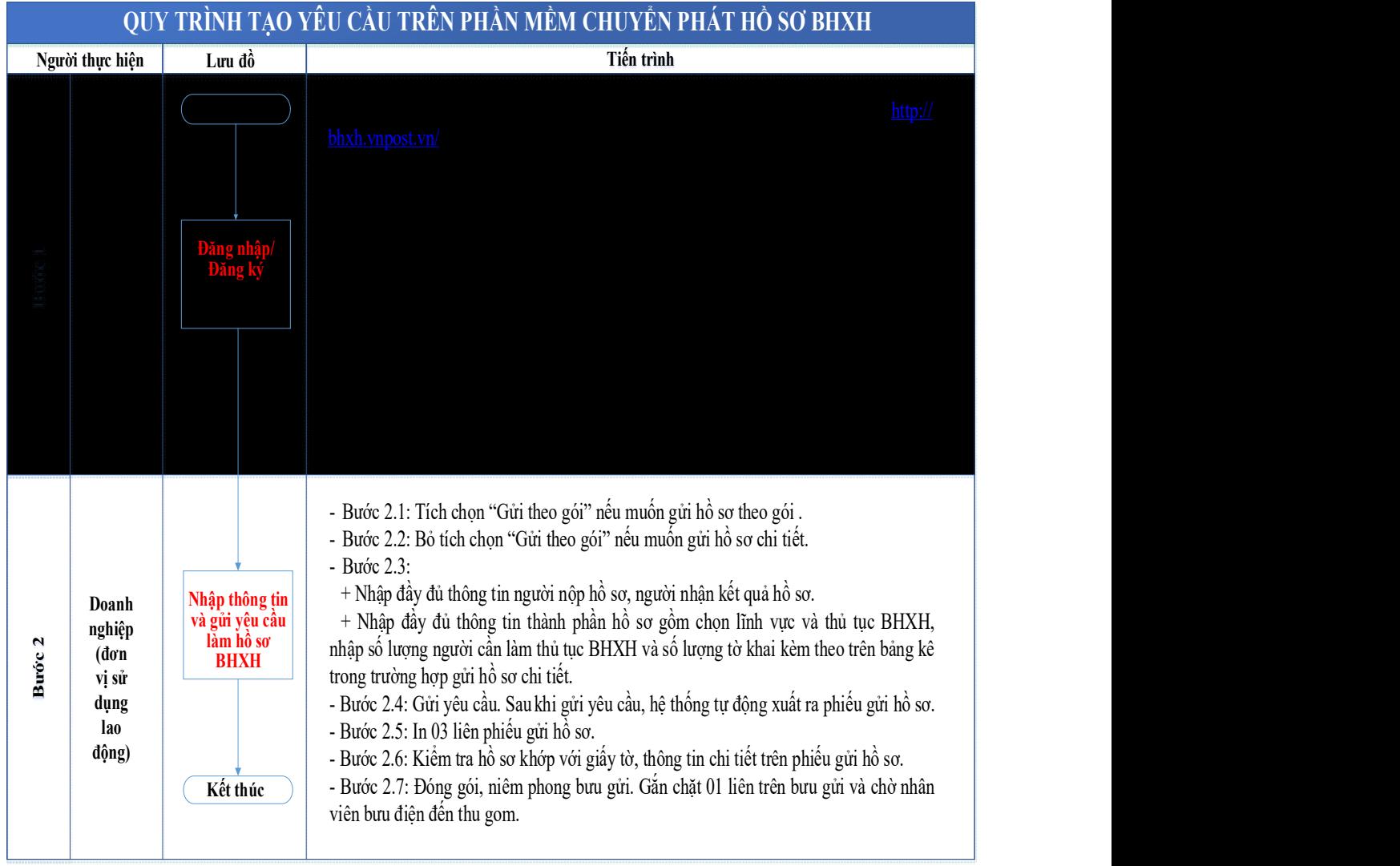

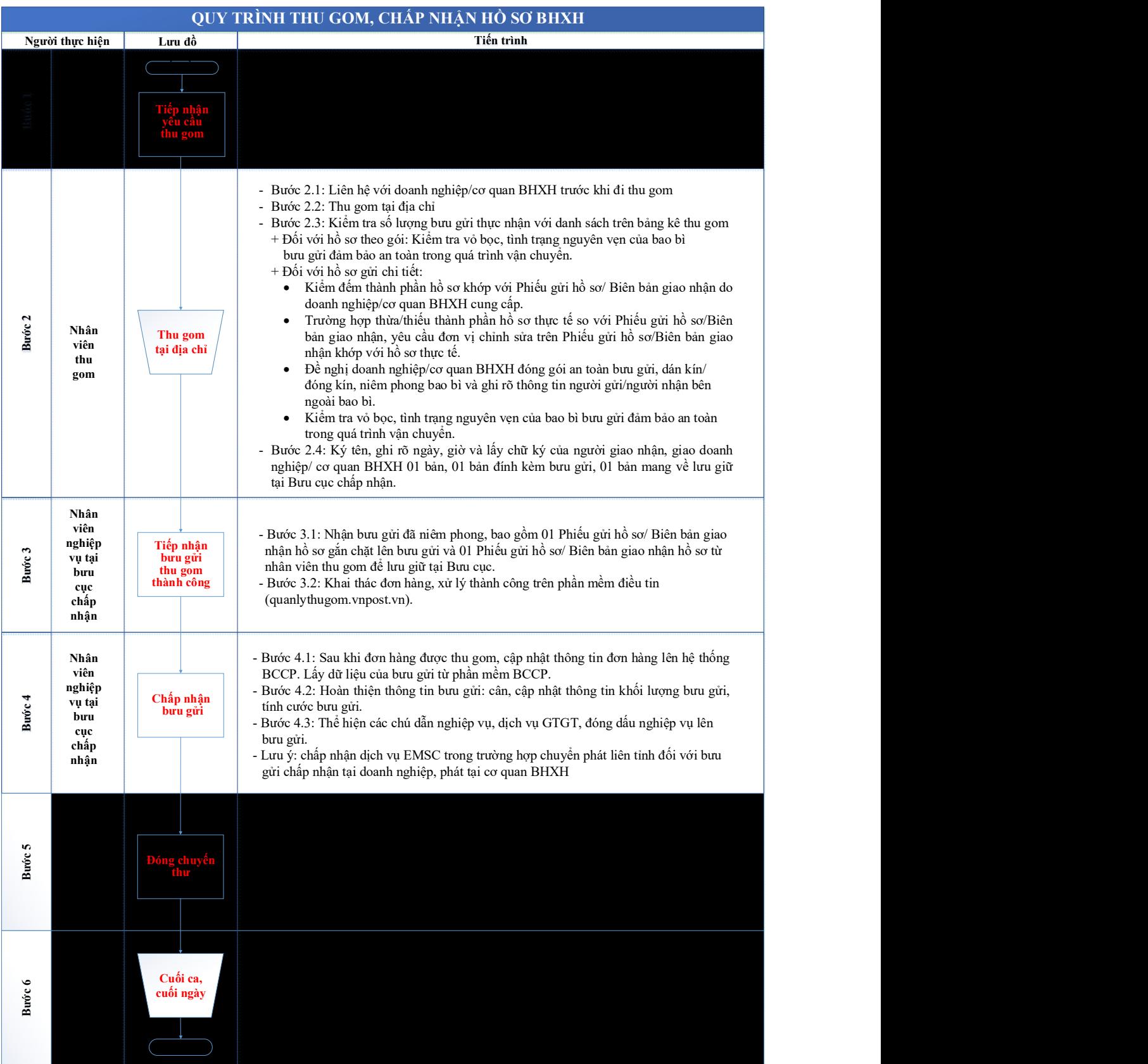

# QUY TRÌNH PHÁT HỒ SƠ BHXH

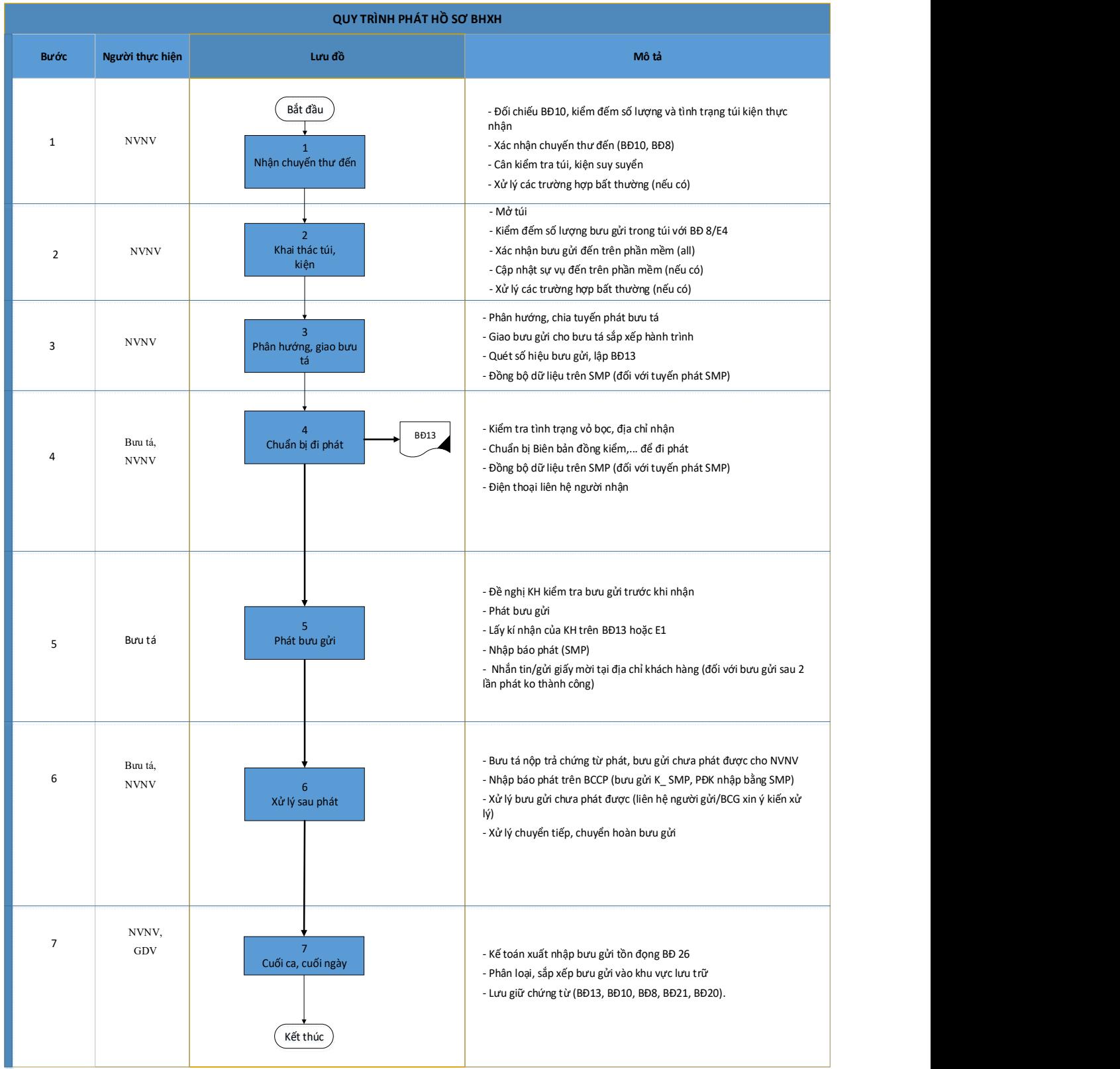